研究生成绩单办理流程

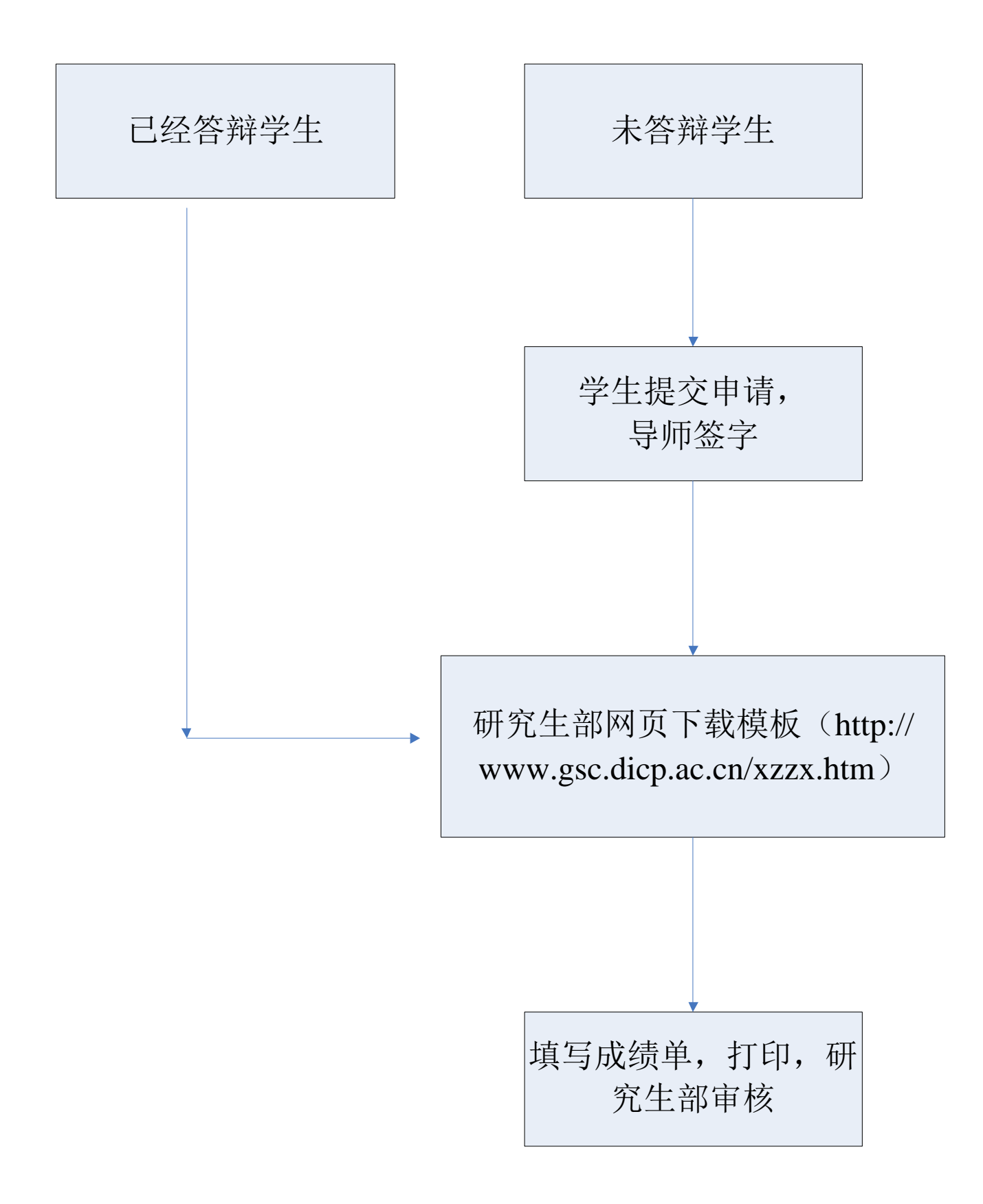